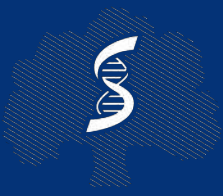

СЕЧЕНОВСКИЙ УНИВЕРСИТЕТ НАУК О ЖИЗНИ

# СОЗДАНИЕ СИСТЕМЫ АВТОМАТИЗИРОВАННОЙ МИКРОСКОПИИ

*Институт цифровой медицины Сеченовский университет*  Введение

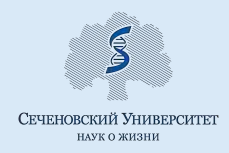

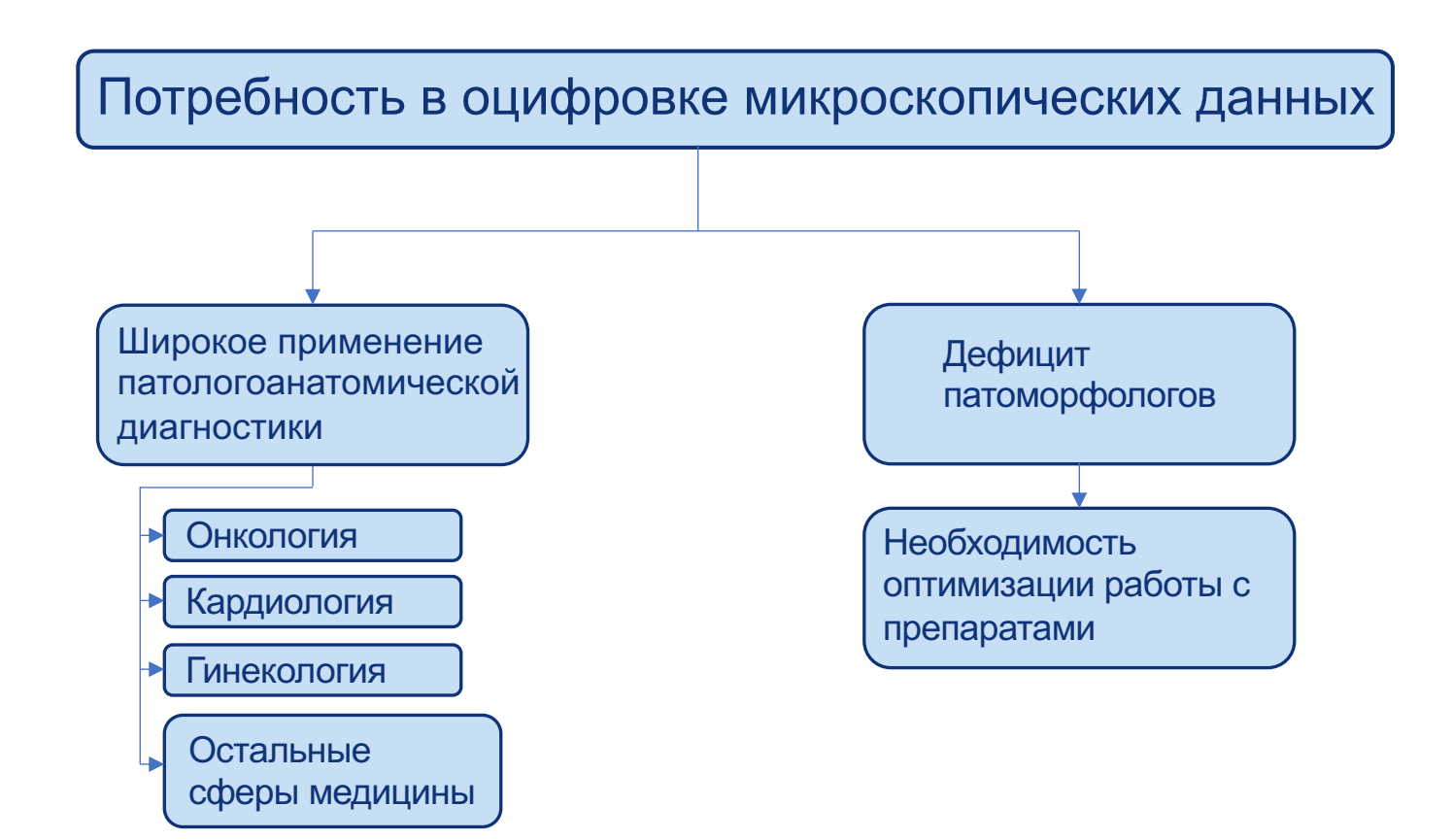

Введение

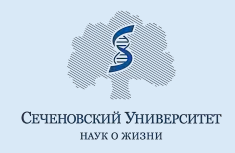

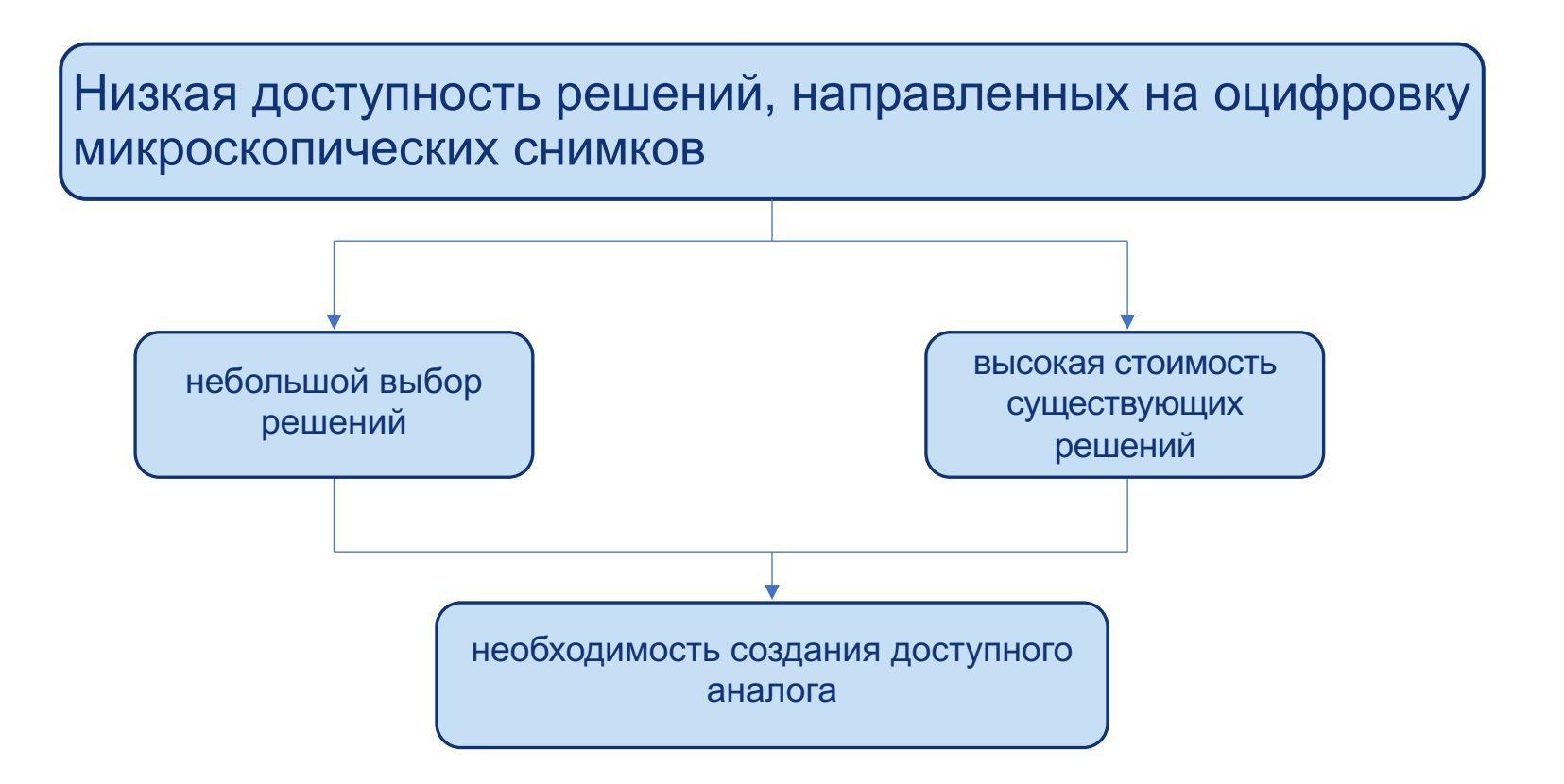

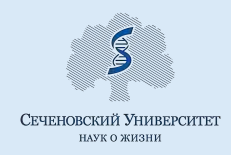

### **Создание системы автоматизированной микроскопии**

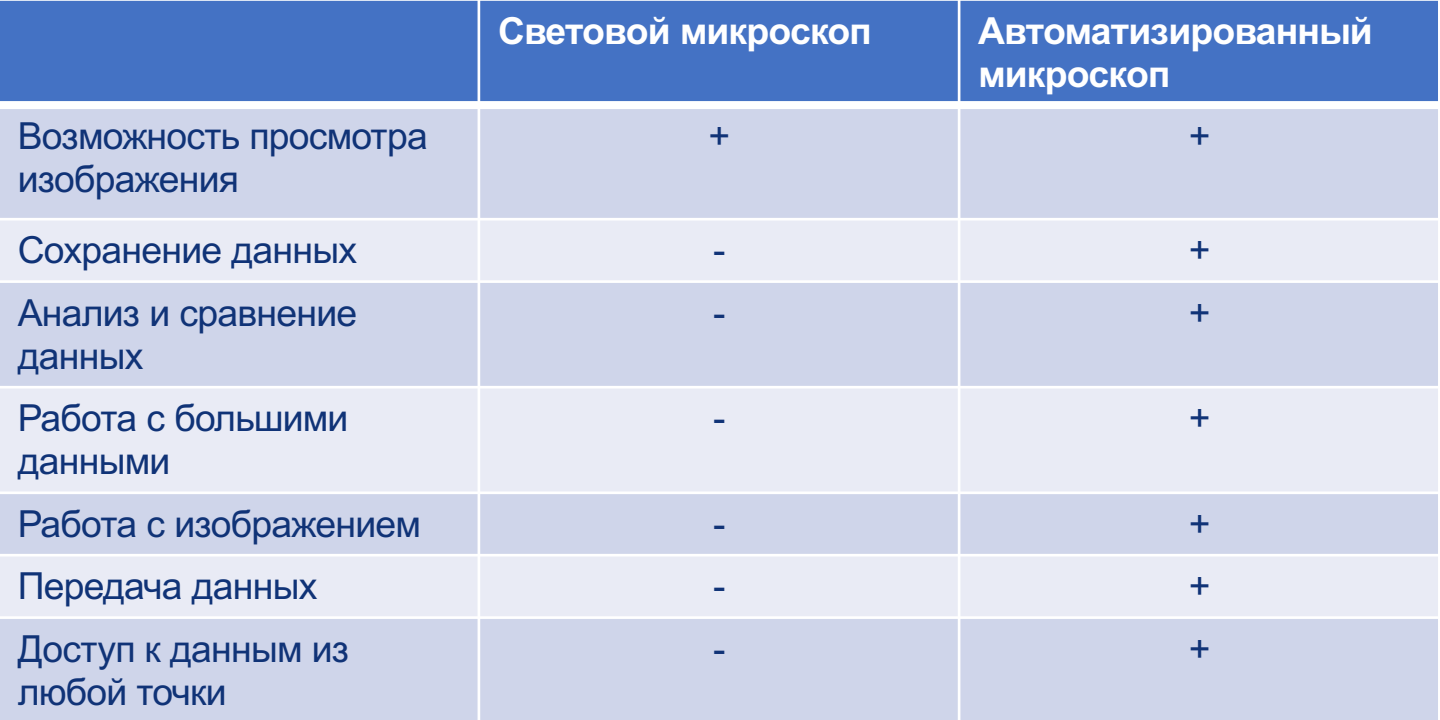

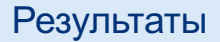

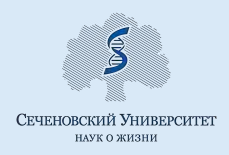

# **Аппаратно-программный комплекс**

### **ПО для операционной системы Windows**

- 1. Управление процессом сканирования
- 2. Передача данных на сервер

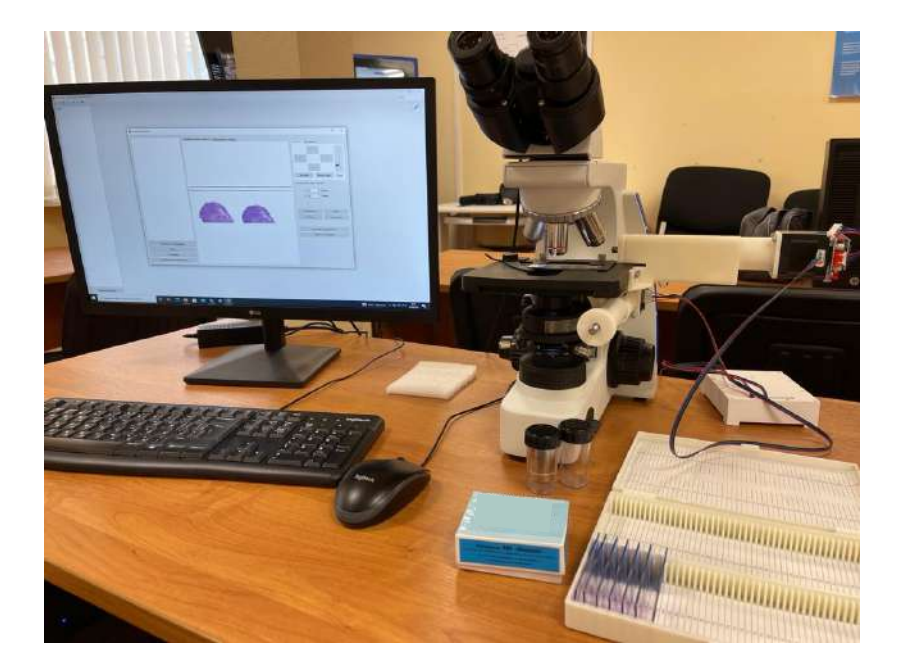

### **Автоматизированный микроскоп**

- 1. Сканирование препаратов
- 2. Увеличение: x4, x10, x20, x40

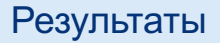

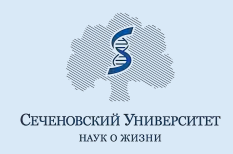

# **Телемедицинская платформа Nethealth**

- 1. Доступ к оцифрованным данным
- 2. Анализ врачом патоморфологических снимков
- 3. Телемедицинская консультация пациента
- 4. Телемедицинские консилиумы врачей

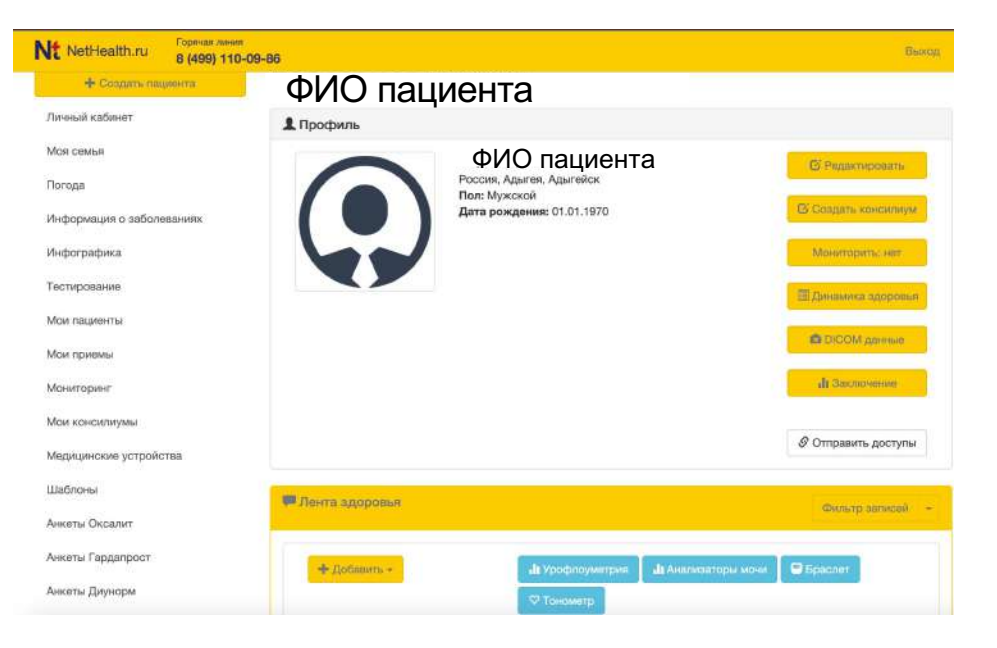

#### Результаты

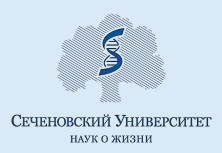

# **DICOM-сервер MedGaze**

- 1. Хранение оцифрованных данных
- 2. Возможность получения доступа к данным из любой удаленной точки и без доступа к микроскопу
- 3. Хранение данных в DICOM-формате

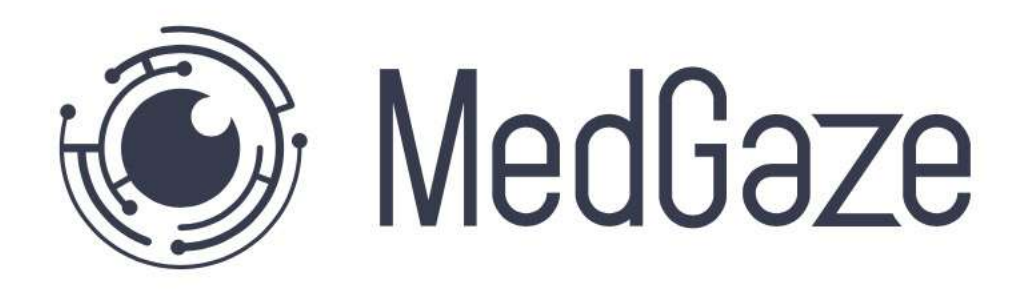

## Процесс работы

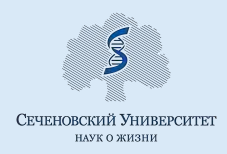

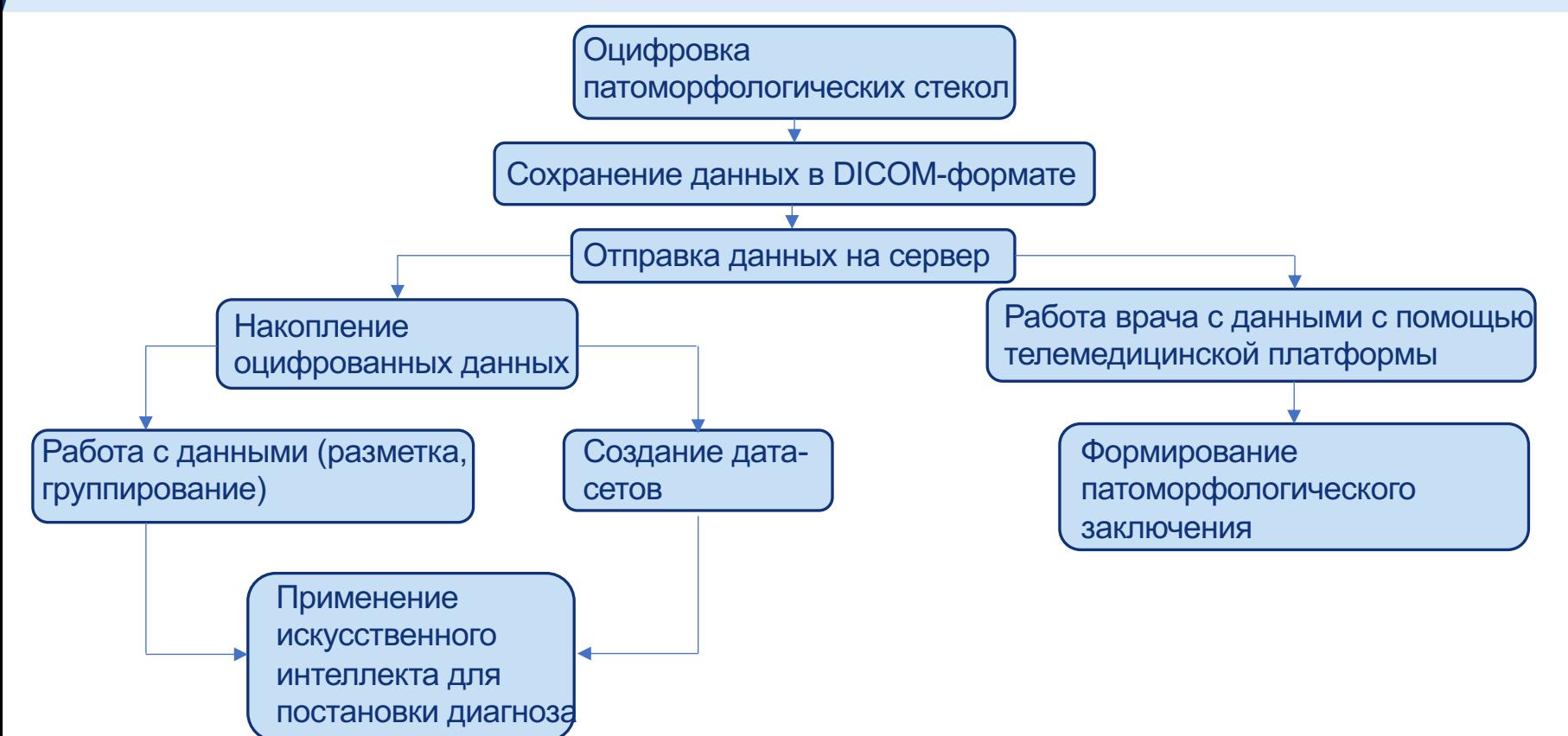

Примеры оцифрованных изображений (апробация работы микроскопа на биопрепаратх)

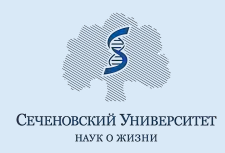

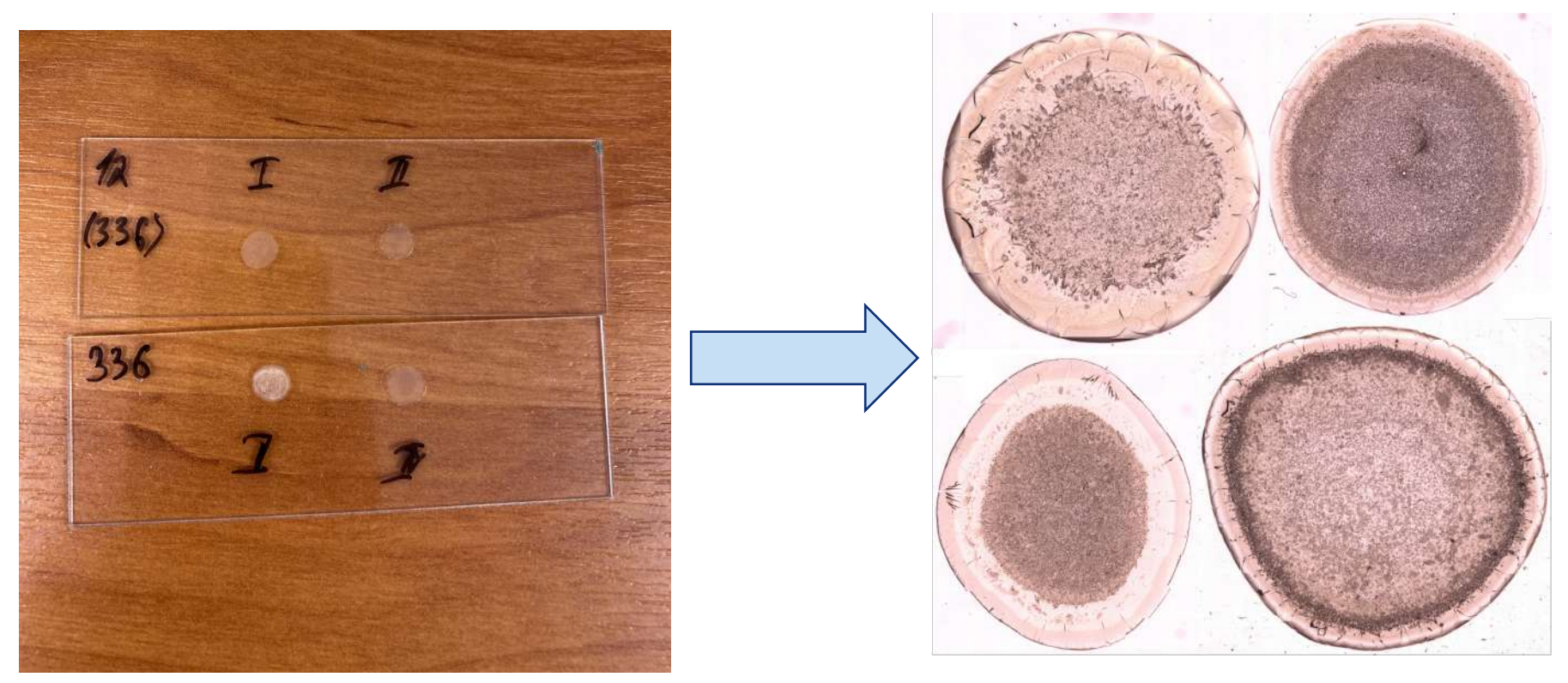

Фото стекол с препаратами Оцифрованные изображения (увеличение x4)

Примеры оцифрованных изображений (Работа с патоморфологическими препаратами)

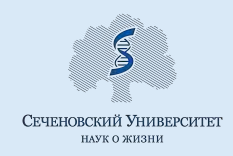

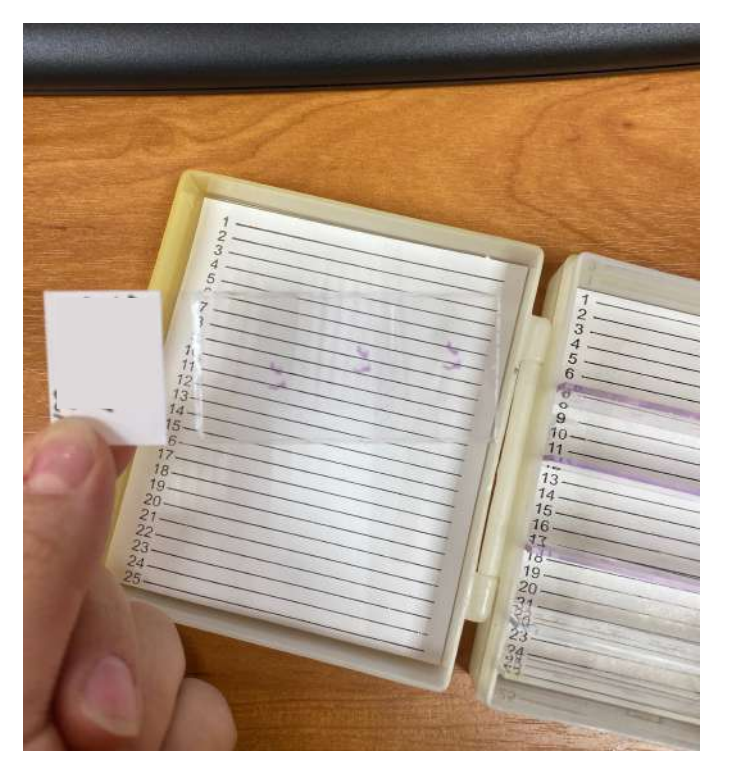

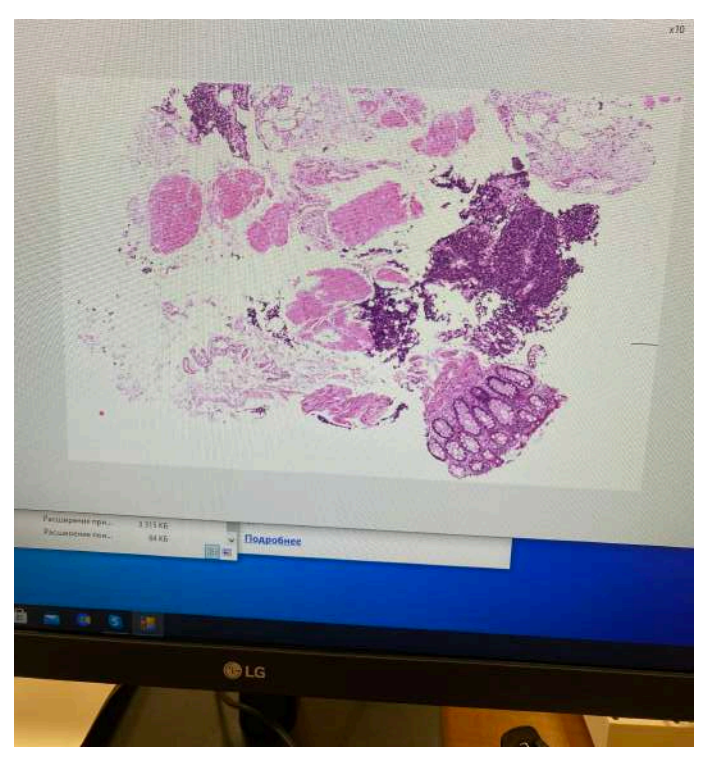

Фото стекла с препаратом Отсканированное изображение на экране компьютера

### Примеры оцифрованных изображений

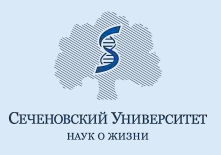

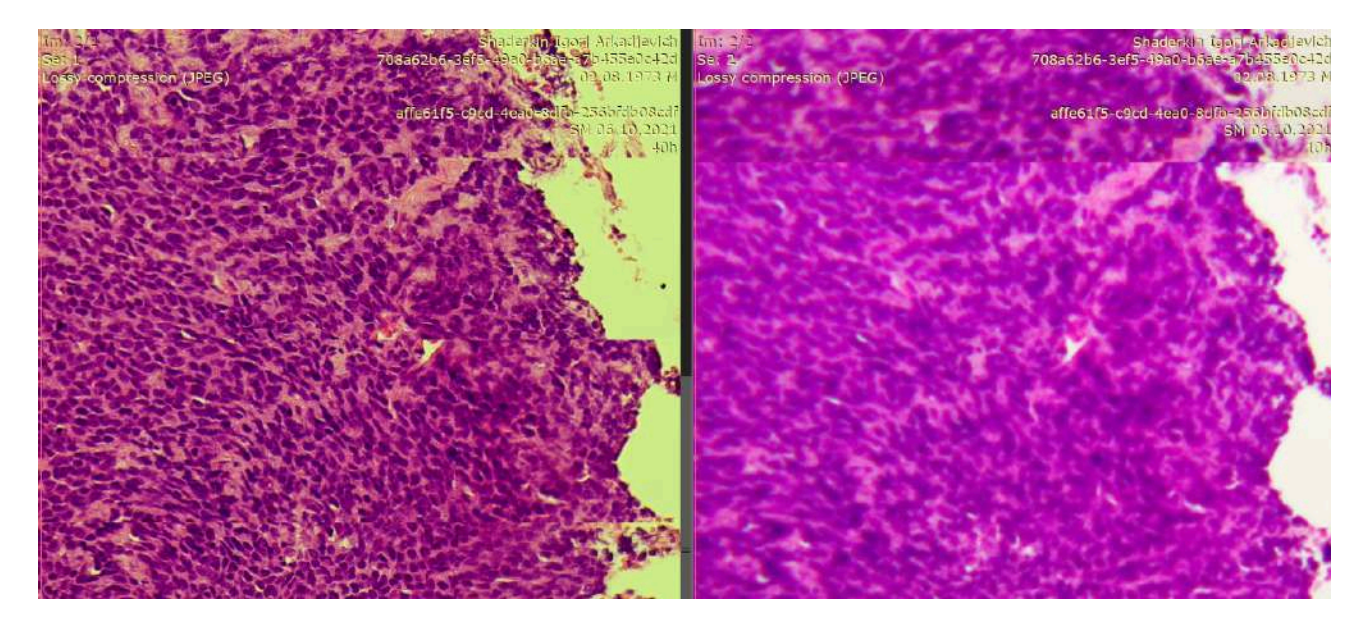

Сканирование на увеличении x40

### Выводы

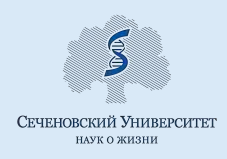

## Выводы

- 1. Данный бюджетный аппаратно-программный комплекс может быть использован в удаленных ЛПУ, небольших лабораториях, в кабинете врача.
- 2. Решение проблемы дефицита патологоанатомов.

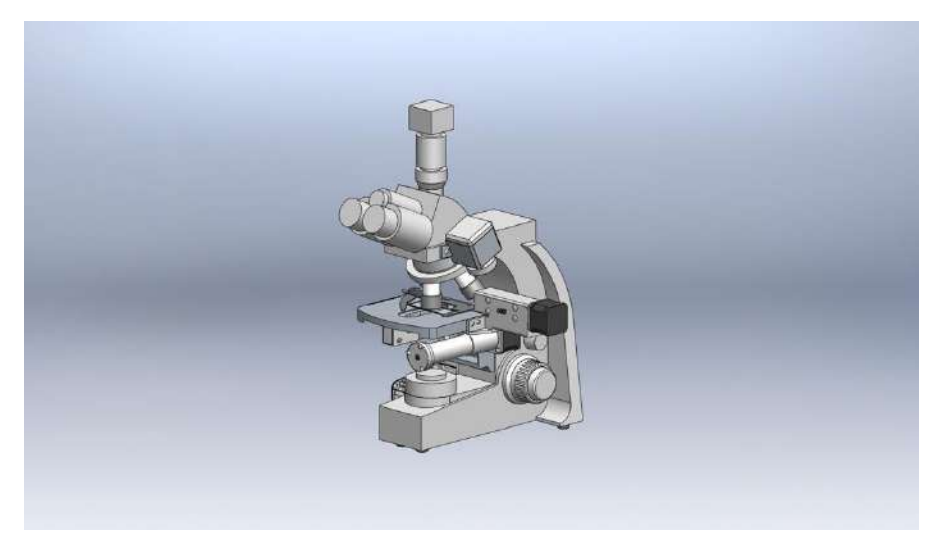

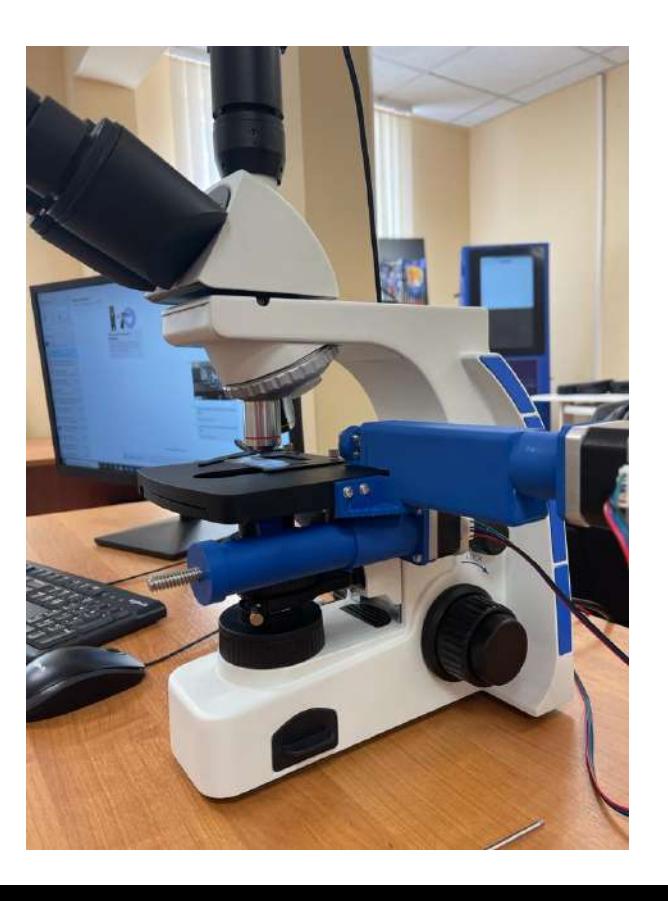

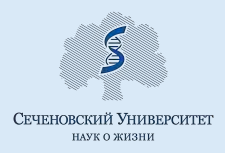

# Спасибо за внимание!